# **November 4, 2021** Assessment Bureau Newsletter

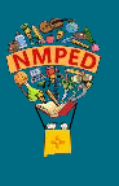

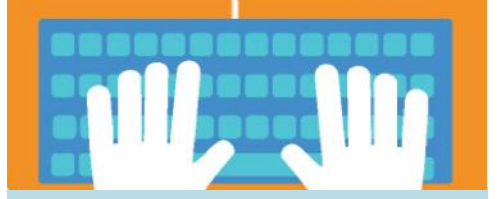

# **Coming Soon: Statewide Access to Assessment Security Training**

The Assessment and Accountability Advisory Committee (AAAC) Test Security subcommittee has been working to develop an Assessment Security Training module for local district use. DTCs can register their local staff members to take this course via the Canvas learning management system (LMS).

The course will feature four modules:

- Module 1: An Introduction to Test Security and Planning
- Module 2: Getting Ready for **Testing**
- Module 3: Test Administration
- Module 4: Incident Response

Modules will contain written content, references to the 6.10.7 New Mexico Administrative Code (NMAC), interactive activities, a module review, quizzes, and a comprehensive test. The Assessment Bureau is seeking two DTCs to volunteer to "try out" this module with their staff in December as they prepare for spring testing; the aim is to ensure successful tryouts in order to release this training statewide in January 2022. Please email [PED.Assessmenet@state.nm.](mailto:PED.Assessmenet@state.nm.us) [us](mailto:PED.Assessmenet@state.nm.us) to volunteer for the try-out.

# **General Office Hours for New DTCs**

Please join the assessment bureau staff for open virtual office hours on Monday, November 8 from 11:00-12:00 PM to ask questions, clarify issues, or resolve concerns. The link to join the virtual office hours can be found [here.](https://us02web.zoom.us/j/82365510025)

#### **Cognia Mac Kiosk Updates**

A new iTester kiosk for Apple Mac computers is now available. Schools administering Cognia assessments (NM-MSSA, NM-ASR, iMSSA, or online formative item sets) on Apple desktops or laptops with the Mac OS operating system must download and install the new kiosk. Students will be required to use the kiosk on the MSSA and ASR Spring 2022 summative assessments. Detailed instructions on how to download the new Apple Mac kiosk are available [here.](https://newmexico.onlinehelp.cognia.org/itester-kiosk-installers/)

# **iMSSA BOY Results and Parent Portal**

iMSSA Beginning-of-Year (BOY) administration results are now available in the [parent portal.](https://nmparentportal.emetric.net/login) The [Cognia Help and Support](https://newmexico.onlinehelp.cognia.org/parent-portal-resources/) site has resources available for DTCs to distribute that will help parents navigate the process of setting up their parent portal accounts for the first time.

#### **DLM Training Site**

Please note that when logging into the **DLM** required training site for first time users, the login is the same as the user's email in the Kite educator portal, but the temporary password will be set to the user's email address up to the "@." For example, educator Jane Jones will use jjones@school.edu for her login and jjones as her temporary password. After the initial login, the user will be prompted to update the password .

# **Upcoming Spring ACCESS Preparation Trainings**

More information and login details can be found in the WIDA Secure Portal on the [Webinars](https://portal.wida.us/IDP/Account/Login?ReturnUrl=%2Fconnect%2Fauthorize%2Fcallback%3Fclient_id%3DSecurePortal2%26redirect_uri%3Dhttps%253A%252F%252Fportal.wida.us%252Fclient%252Fsignin-oidc%26response_type%3Dcode%26scope%3Dopenid%2520profile%2520wida_idp) page. Technology Coordinators interested in attending technologyrelated webinars can find the 2021-22 Q&A Webinar Schedule for Technology [Coordinators](https://www.wida-ams.us/Documents/Unsecure/Doc.aspx?id=568fe971-dbc1-4a27-b863-72570ddc8323) in WIDA AMS.

- Pre-Testing: Technology Coordinator Support for Test Administrators Tuesday, November 9, 12:00 PM-1:00 PM
- Kindergarten ACCESS for ELLs for New Test Administrators Tuesday, November 16, 12:00 PM-1:00 PM
- During Testing: Managing Students in WIDA AMS (Online) Thursday, November 18, 12:00 PM-2:00 PM
- Alternate ACCESS for ELLs for New Test Administrators Tuesday, November 23, 12:00 PM-1:00P PM

For questions about newsletter content, please email: [PED.Assessment@state.nm.us](mailto:PED.Assessment@state.nm.us)